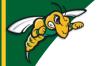

## D2L - Change Role

Test your own course as a student

- Experience D2L from a student's perspective
- After adding materials, assignments etc.
- View certain areas of the course
  - If the items are NOT hidden and are released to the students

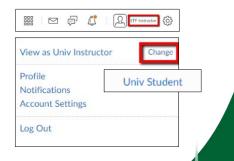